## Question: How do I access and print my Electronic Form W-2?

#### Answer:

Electronic Form W-2 can be found online via EagleNET through the EWU website.

The following steps will guide you through the process of accessing and/or printing your W-2 information.

Login to EagleNET from the EWU website@ https://inside.ewu.edu/

Click on the EagleNet Link at the top of the page.

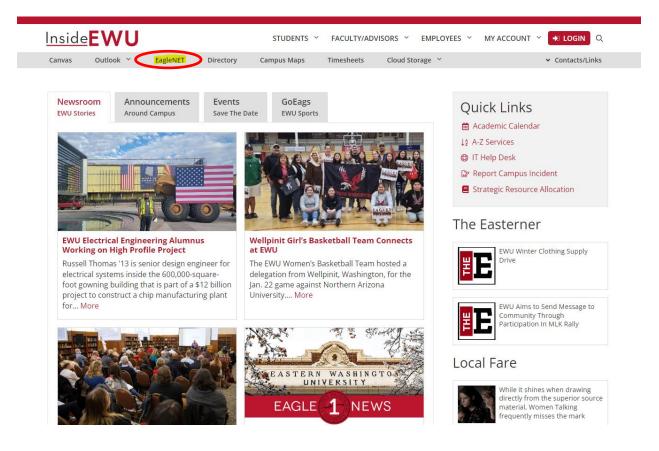

# Sign in via SSO

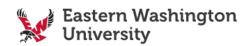

| NETID                                     |                                                            |
|-------------------------------------------|------------------------------------------------------------|
| Enter NetID                               | <ul><li>Forgot your password?</li><li>Need Help?</li></ul> |
| PASSWORD                                  |                                                            |
| Enter Password                            |                                                            |
| Login                                     |                                                            |
| Dulageing in Tunderstand and agree to the |                                                            |

By logging in, I understand and agree to the EWU Systems and Server Login Banner Notice

## You are now in EagleNET Now select Employee

| ← → I https://eaglenet.ewu.ec<br>File Edit View Favorites Tools                                                                                                    |                                                                                                    | 👻 🔒 🖒 🖪 Main Menu                                                                          | ×                                                                                     | - □ ×<br>↑ ★ 1 |
|----------------------------------------------------------------------------------------------------|----------------------------------------------------------------------------------------------------|--------------------------------------------------------------------------------------------|---------------------------------------------------------------------------------------|----------------|
| EagleNET                                                                                                    |                                                                                                    |                                                                                            | A Sigr                                                                                | n Out   🕑 Heip |
| Browse<br>Welcome, Ja                                                                                                    | ne Doe , tO                                                                                                    | EagleNET!                                                                                  | ♀ Find a page                                                                         | h              |
| Personal Information<br>Update addresses,<br>contact information or<br>marital status; review<br>name or social security<br>number change<br>information; Change your<br>PIN; Pay your bill | Faculty & Advisors<br>Enter Grades and<br>Registration Overrides,<br>View Class Lists and<br>Student Information | Employee<br>Time sheets, benefits,<br>leave or job data,<br>paystubs, W2 forms,W4<br>data. | Finance<br>Create or review financial<br>documents, budget<br>information, approvals. |                |
| © 2016 Ellucian Company L.F<br>RELEASE: 8.8                                                                                                    | P. and its affiliates.                                                                                           |                                                                                            |                                                                                       | SITE MAP       |

### Now select the Tax Forms

| <ul> <li>(=) I https://eaglenet.ewu.edu/PROD</li> <li>ile Edit View Favorites Tools Help</li> <li>is Suggested Sites • A Web Slice Gallery</li> <li>EagleNET</li> </ul> |                                                                                                    | oyee ×                                                                                          | n 🛧 ≴         |
|----------------------------------------------------------------------------------------------------|----------------------------------------------------------------------------------------------------|-------------------------------------------------------------------------------------------------|---------------|
| Browse<br>Welcome, Jane D                                                                                                    | oe to EagleNE                                                                                                    | T!                                                                                              | O Find a page |
| Personal Information Click H Time Sheet                                                                                                    | Faculty & Advisors Emplo<br>ere<br>Denefits and Deductions<br>Retirement, Flexible Spending,<br>Health, Miscellaneous, Benefit<br>Statement. | Pay Information<br>Direct deposit allocation,<br>earnings and deductions histo<br>or pay stubs. | ry,           |
| Tax Forms<br>W4 information and W2 Form.                                                                                                    | Jobs Summary                                                                                                    | Leave Balances                                                                                  |               |
| © 2016 Ellucian Company L.P. and its<br>RELEASE: 8.8                                                                                                    | affiliates.                                                                                                    |                                                                                                 | SITE MAP      |

Now select W-2 Wage and Tax Statement

| -     |                                                | the local division in which the local division in which the local division in the local division in the local | And Add Intelligence                              |                  | - 🗆 X           |
|-------|------------------------------------------------|----------------------------------------------------------------------------------------------------|---------------------------------------------------|------------------|-----------------|
| ←⊝    | https://eaglenet.ewu.edu/PROD-DA               | D/twbkwbis.P_GenMenu?nar 🔎 🗕 d                                                                                                    | Tax Forms X                                       |                  | î ★ \$          |
|       | View Favorites Tools Help                      |                                                                                                    |                                                   |                  |                 |
|       | ested Sites 🔻 🥙 Web Slice Gallery 🔻            |                                                                                                    |                                                   |                  |                 |
| Eagl  | eNET                                           |                                                                                                    |                                                   | 🔒 Sign Out       | 🖲 Help          |
|       |                                                |                                                                                                    |                                                   |                  |                 |
| Brows | se                                             |                                                                                                    |                                                   |                  | _               |
| We    | COME Jane Do                                   | e i, to EagleNE                                                                                                    | T!                                                | P Find a page    |                 |
|       |                                                | -                                                                                                    |                                                   |                  |                 |
|       |                                                |                                                                                                    |                                                   |                  |                 |
|       | Home > Employee > Tax Forms                    |                                                                                                    |                                                   |                  |                 |
|       | Developmention                                 |                                                                                                    | ri                                                | ]                |                 |
|       | Personal Information Fac                       | ulty & Advisors Emplo                                                                                                    | yee Finance                                       | ]                |                 |
|       |                                                |                                                                                                    |                                                   |                  |                 |
|       | Time Sheet                                     | Benefits and Deductions<br>Retirement, Flexible Spending,                                                                                                    | Pay Information     Direct deposit allocation,    |                  |                 |
|       |                                                | Health, Miscellaneous, Benefit<br>Statement.                                                                                                    | earnings and deductions history,<br>or pay stubs. |                  |                 |
|       | Tax Forms                                      | Jobs Summary                                                                                                    | Leave Balances                                    | Click Here       |                 |
|       | W4 information and W2 Form.                    | Jobs Summary                                                                                                    | Leave Datances                                    |                  |                 |
|       |                                                |                                                                                                    |                                                   |                  |                 |
|       | - 10/4 Tau Furenetiane en Alleur               | ances Electronic W-2 Con                                                                                                    | sent • W-2 Wage an                                | d Tau Chatagoant |                 |
|       | <ul> <li>W4 Tax Exemptions or Allow</li> </ul> | ances   Electronic vv-2 Con                                                                                                    | sent • vv-z vvage an                              | ld Tax Statement |                 |
|       | <ul> <li>W-2c Corrected Wage and Ta</li> </ul> | ах                                                                                                    |                                                   |                  |                 |
|       | Statement                                      |                                                                                                    |                                                   |                  |                 |
|       |                                                |                                                                                                    |                                                   |                  |                 |
|       |                                                |                                                                                                    |                                                   |                  |                 |
| © 20  | 017 Ellucian Company L.P. and its affi         | liates.                                                                                                    |                                                   |                  |                 |
| /     |                                                |                                                                                                    |                                                   |                  |                 |
|       |                                                |                                                                                                    |                                                   | EASTERN WASHIN   | GTON UNIVERSITY |
|       |                                                |                                                                                                    |                                                   | CASTEIN WASHIN   |                 |

| the second second second second second second second second second second second second second second second se |                               |
|----------------------------------------------------------------------------------------------------|-------------------------------|
| 🗲 🕣 🖪 https://eaglenet.ewu.edu/PROD-DAD/bwploxtxs.P_ChooseW2Key 🔎 🗧 🖨 🖒 🚺 W-2 Wage and Tax Stateme 🗴 👘          | n 🛧 🔅                         |
| File Edit View Favorites Tools Help                                                                             |                               |
| 🚖 📔 Suggested Sites 🔻 🗿 Web Slice Gallery 💌                                                                     |                               |
| EagleNET                                                                                                    | 🔺 Sign Out   🔮 Help           |
|                                                                                                    |                               |
| Browse                                                                                                    |                               |
| Personal Information   Faculty & Advisors Employee   Finance                                                    | P Find a page                 |
| W-2 Wage and Tax Statement                                                                                      |                               |
| Home > Employee > Tax Forms > W-2 Wage and Tax Statement                                                        |                               |
|                                                                                                    |                               |
| You may adjust the display size by selecting View in the menu at the top of your browser.                       |                               |
|                                                                                                    |                               |
| Tax Year: Select V Select the Tax Year                                                                          |                               |
| Employer or Institution: Eastern Washington University 🗸                                                        |                               |
| Display Click Here                                                                                              |                               |
|                                                                                                    |                               |
| W-4 Employee's Withholding Allowance Certificate  W-2c Corrected Wage and Tax Statement                         |                               |
|                                                                                                    |                               |
|                                                                                                    |                               |
| © 2017 Ellucian Company L.P. and its affiliates.                                                                |                               |
|                                                                                                    |                               |
| RELEASE: 8.13.1                                                                                                 | SITE MAP                      |
|                                                                                                    |                               |
|                                                                                                    |                               |
|                                                                                                    |                               |
|                                                                                                    |                               |
|                                                                                                    |                               |
|                                                                                                    | EASTERN WASHINGTON UNIVERSITY |

Select the desired Tax Year form the drop down, Then Click Display.

You are now able to view your W-2 Wage Tax Statement

|                                                                                          | design from the second second                    | _                 |                                             |                  |
|------------------------------------------------------------------------------------------|--------------------------------------------------|-------------------|---------------------------------------------|------------------|
| https://eaglenet.ewu.edu/PROD-DAD/bwplottxs.P_ViewW2Driver                               | ・ 🄎 🗧 🖒 🚺 W-2 Wage and Tax                       | Stateme ×         |                                             | û 1              |
| Edit View Favorites Tools Help                                                           |                                                  |                   |                                             |                  |
| Suggested Sites 🔻 🗿 Web Slice Gallery 🕶                                                  |                                                  |                   |                                             |                  |
|                                                                                          |                                                  |                   |                                             |                  |
| gle <b>NET</b>                                                                           |                                                  |                   |                                             | 🔒 Sign Out   🕑 H |
|                                                                                          |                                                  |                   |                                             |                  |
| bowse                                                                                    |                                                  |                   | 0.5                                         |                  |
| Personal Information Faculty & Advisors Employee Finance                                 |                                                  |                   | 2 FI                                        | nd a page        |
| /-2 Wage and Tax Statement                                                               |                                                  |                   |                                             |                  |
| Home > W-2 Wage and Tax Statement                                                        |                                                  |                   |                                             |                  |
|                                                                                          |                                                  |                   |                                             |                  |
|                                                                                          |                                                  |                   |                                             |                  |
| Select the Print button to print W-2 s tatement (for tax years 2005 forward). You may no | eed to printmultiple copies for submission to fe | ederal, state and | local entities . Click on Help Textfor info | rmation on how   |
| to print an approved format for different web brows ers and additional information.      |                                                  |                   |                                             |                  |
| Status: Original                                                                         | This Example is of the 2                         | 2016 Ta           | x Form                                      |                  |
| As of Date: Jan 24,2017                                                                  |                                                  |                   |                                             |                  |
| Form W-2 Wage and Tax Statement 2016                                                     |                                                  |                   |                                             |                  |
| a Employee's social OMB No. 1545-000                                                     | 9 This information is bein                       | a furnished to    | the Internal Revenue Service. If y          | 011 359          |
| security number                                                                          |                                                  | turn, a neglige   | ence penalty or other sanction may          |                  |
| b Employer identification number (EIN)<br>91-6000624                                     | 1 Wages, tips, other compensation                | 200.00            | 2 Federal income tax withheld               | 50.00            |
| c Employer's name, address, and ZIP code<br>Eastern Washington University                | 3 Social security wages                          | 200.00            | 4 Social security tax withheld              | 12.40            |
| 319 Showalter Hall<br>Cheney WA 99004                                                    | 5 Medicare wages and tips                        | 200.00            | 6 Medicare tax withheld                     | 2.90             |
|                                                                                          | 7 Social security tips                           |                   | 8 Allocated tips                            |                  |
| d Control number<br>2497                                                                 | 9                                                |                   | 10 Dependent care benefits                  |                  |
| e Employee's firstname and initial Lastname Suff.                                        | 11 Nonqualified plans                            |                   | 12 See Instructions for box 12              | ,                |
| Jane Doe<br>123 Eagle Way                                                                | 13 Statutory employee [ ]                        |                   | _                                           |                  |
| Cheney, WA 99004                                                                         | Retirement plan [ X ]                            |                   |                                             |                  |
| (Fundaments address and 770 and                                                          | Third-party sick pay [ ]<br>14 Other             |                   | -                                           |                  |
| f Employee's address and ZIP code                                                        | 14 Other                                         |                   |                                             |                  |
| 15 State Employer's state ID number 16 State wages, tips, etc.                           | 17 State income tax 18 Local wage                | s, tips, etc.     | 19 Local income tax 20 Loc                  | ality name       |
|                                                                                          |                                                  |                   |                                             |                  |
| Printable W-2                                                                            |                                                  |                   |                                             |                  |
|                                                                                          |                                                  |                   |                                             |                  |
|                                                                                          |                                                  |                   |                                             |                  |
| Make New Selection  W-4 Employee's Withholding Allowance Certificate                     |                                                  |                   |                                             |                  |
|                                                                                          |                                                  |                   |                                             |                  |
|                                                                                          |                                                  |                   |                                             |                  |
|                                                                                          |                                                  |                   |                                             |                  |
|                                                                                          |                                                  |                   |                                             |                  |
| © 2017 Flucian Company L.P. and its affiliates                                           |                                                  |                   |                                             |                  |
| © 2017 Ellucian Company L.P. and its affiliates.                                         |                                                  |                   |                                             |                  |

To Print your W-2, Click Printable W-2

| Suggested Sites 👻 🗿 Web Slice Gallery 👻                                   |                             |                                    |                  |                                                                                                 |                |
|---------------------------------------------------------------------------|-----------------------------|------------------------------------|------------------|-------------------------------------------------------------------------------------------------|----------------|
| gleNET                                                                    |                             |                                    |                  |                                                                                                 | alignos   0    |
|                                                                           |                             |                                    |                  |                                                                                                 |                |
| owse                                                                      |                             |                                    |                  | 05                                                                                              | nd a page      |
| Personal Information Faculty & Advisors Employee Finance                  |                             |                                    |                  |                                                                                                 |                |
| -2 Wage and Tax Statement                                                 |                             |                                    |                  |                                                                                                 |                |
| Home > W-2 Wage and Tax Statement                                         |                             |                                    |                  |                                                                                                 |                |
|                                                                           |                             |                                    |                  |                                                                                                 |                |
| Select the Printbutton to print W-2 statement (for tax years 2005 forward | ). You may need to print mu | tiple copies for submission to fea | deral, state and | I local entities. Click on Help Textfor into                                                    | rmation on how |
| to printan approved format for different web brows ers and additional inf | ormation.                   |                                    |                  |                                                                                                 |                |
| Status Original                                                           | This Exa                    | mple is of the 2                   | 016 Ta           | x Form                                                                                          |                |
| As of Dates Jan 24.2017                                                   |                             |                                    |                  |                                                                                                 |                |
| Form W-2 Wage and Tax Statement 2016                                      |                             |                                    |                  |                                                                                                 |                |
| a Employee's social IOMB No<br>security number                            | 1545-0008                   |                                    | urn, a neglig    | the Internal Revenue Service. If y<br>ence penalty or other sanction ma<br>ou fail to report k. |                |
| b Employer identification number (EIN)<br>91-6000624                      | 1 Wages                     | , tips, other compensation         | 200.00           | 2 Federal income tax withheld                                                                   | 50.00          |
| c Employer's name, address, and ZIP code<br>Eastern Washington University | 3 Social                    | security wages                     | 200.00           | 4 Social security tax withheld                                                                  | 12.40          |
| 319 Showalter Hall<br>Cheney WA 99004                                     | 5 Medica                    | re wages and tips                  | 200.00           | 6 Medicare tax withheld                                                                         | 2.90           |
|                                                                           | 7 Social                    | security tips                      |                  | 8 Allocated tips                                                                                |                |
| d Control number<br>2497                                                  | 9                           |                                    |                  | 10 Dependent care benefits                                                                      |                |
| e Employee's first name and initial Last name Suff.                       | 11 Nong                     | ualified plans                     |                  | 12 See Instructions for box 12                                                                  |                |
| Jane Doe<br>123 Eagle Way                                                 | 13 Statut                   | ory employee [ ]                   |                  |                                                                                                 | 1              |
| Cheney, WA 99004                                                          |                             | ntplan [X]<br>ty sick pay []       |                  |                                                                                                 |                |
| f Employee's address and ZIP code                                         | 14 Other                    |                                    |                  |                                                                                                 |                |
|                                                                           |                             | les e                              |                  | las a                                                                                           | -              |
| 15 State Employer's state ID number 16 State wages, tip                   | s, etc. 17 State inc        | ome tax 18 Local wages             | , tips, etc.     | 19 Local income tax 20 Loc                                                                      | ality name     |
| Printable W-2                                                             | _                           |                                    |                  |                                                                                                 |                |
| Click Here                                                                |                             |                                    |                  |                                                                                                 |                |
| _                                                                         |                             |                                    |                  |                                                                                                 |                |
| Make New Selection . W-4 Employee's Withholding Allowance Certificate     |                             |                                    |                  |                                                                                                 |                |
| and the operation of the purpose of the purpose of these                  |                             |                                    |                  |                                                                                                 |                |
|                                                                           |                             |                                    |                  |                                                                                                 |                |

You are now able to print the "Printable W-2".

This version will show the full Social Security Number.

Right-click in the white space of your web browser and select "Print"

|                                                                               | _                                   |                                                                        |                                                          |                                                                            |     |
|-------------------------------------------------------------------------------|-------------------------------------|------------------------------------------------------------------------|----------------------------------------------------------|----------------------------------------------------------------------------|-----|
| + https://eagle                                                               | enet. <b>ewu.edu</b> /PROD-DAD/bwpk | xtxs 🔎 🗕 🖒 🖪                                                           | X                                                        |                                                                            | 6 र |
| Edit View Favorite                                                            | es Tools Help                       |                                                                        |                                                          |                                                                            |     |
| 😕 Suggested Sites 🔻 🎸                                                         | 🗿 Web Slice Gallery 🔻               |                                                                        |                                                          |                                                                            |     |
|                                                                               | [                                   | Right Click Here, Chose                                                | Print                                                    |                                                                            |     |
|                                                                               | a Employee's social security number |                                                                        | ing furnished to the Inter<br>ax return, a negligence po | nai Revenue Service. If you<br>maity or other sanction                     |     |
| b Employeridentification nun<br>91-6000624                                    | 123-45-6789                         | OMBNo.1545-0008 may be imposed on y  1 Wages, tips, other compensation |                                                          | e and you fail to report it.<br>I income tax w <sup>ithhold</sup><br>50.00 |     |
| c Employer's name, address,<br>Eastern Washington Unive<br>319 Showalter Hall |                                     | 3 Social security wages                                                | 200.00 4 Social                                          | security tax with 12.40                                                    |     |
| Cheney WA 99004                                                               |                                     | 5 Medicare wages and tips                                              | 200.00 <sup>6 Medica</sup>                               | re tax withhek 2.90                                                        |     |
|                                                                               |                                     | 7 Social security tips                                                 | 8 Allocat                                                | ed tips                                                                    |     |
| d Control number<br>2497                                                      |                                     | 9                                                                      | 10 Deper                                                 | ident care benefits                                                        |     |
| e Employee's first name and<br>Jane Doe                                       | initial Last name Suff.             | 11 Nonqualified plans                                                  | 12 See I                                                 | nstructions for box 12                                                     |     |
| 123 Eagle Way<br>Cheney, WA 9900                                              | )4                                  | 13 Statutory Retirement Third-;<br>employee plan sick pa<br>[] [X] []  |                                                          |                                                                            |     |
| f Employee's address and ZI                                                   | P code                              | 14 0 ther                                                              |                                                          |                                                                            |     |
| 15 State Employer's state I                                                   | D number 16 State wages, tips, etc. | 17 State Income tax 18 Local wages, tip                                | s, etc. 19 Local Incom                                   | e tax 20 Locality name                                                     |     |
| Form W12 (ligs of the Dalame)                                                 |                                     | 2016                                                                   |                                                          | Capational of Tanaay - Marcal Research and                                 |     |
| Go Back                                                                       |                                     |                                                                        |                                                          |                                                                            |     |
|                                                                               |                                     |                                                                        |                                                          |                                                                            |     |